Documentation technique

Application ScrumTool

## **Contenu**

[I Caractéristiques techniques](#page-1-0) [II MVC](#page-1-1) III [Arborescence du projet](#page-2-0) [IV Bonnes pratiques et normes suivies](#page-4-0)

## **Présentation de l'application :**

L'application ScrumTool est une application, de type client lourd (SWT + JFace), de gestion de projets SCRUM. Les données de l'application sont enregistrées dans une base de données, permettant ainsi d'assurer leur mémorisation au fil du temps.

## <span id="page-1-0"></span>**I Caractéristiques techniques :**

- Langage de programmation : Java
- Type de développement : programmation orientée objet
- Utilisation de l'ORM (Object Relational Mapper) Hibernate, pour le mappage relationnel/objet
- application de type client lourd : utilisation de la librairie de composants graphiques SWT (Standard Widget Toolkit) et de JFace (framework permettant l'implémentation de MVC au niveau de l'interfaçage)
- Plateforme de développement : WAMP (version 2.2)
- Système de Gestion de Base de Données : MySQL (version 5.5.24)
- Serveur Web : Apache (version 2.2.22)
- Navigateurs web : Google Chrome (version 34.0.1847.116 m); pour l'accès à l'interface d'administration (PHPMyAdmin) de la base de données sous MySQL
- <span id="page-1-1"></span>Environnement de Développement Intégré : Eclipse (version Kepler)

## **II MVC :**

L'application développée utilise le patron de conception MVC (Modèles, Vues, Contrôleurs) afin de séparer les traitements, les données, et la présentation.

# <span id="page-2-0"></span>**III Arborescence du projet :**

## **Etude des packages de l'application :**

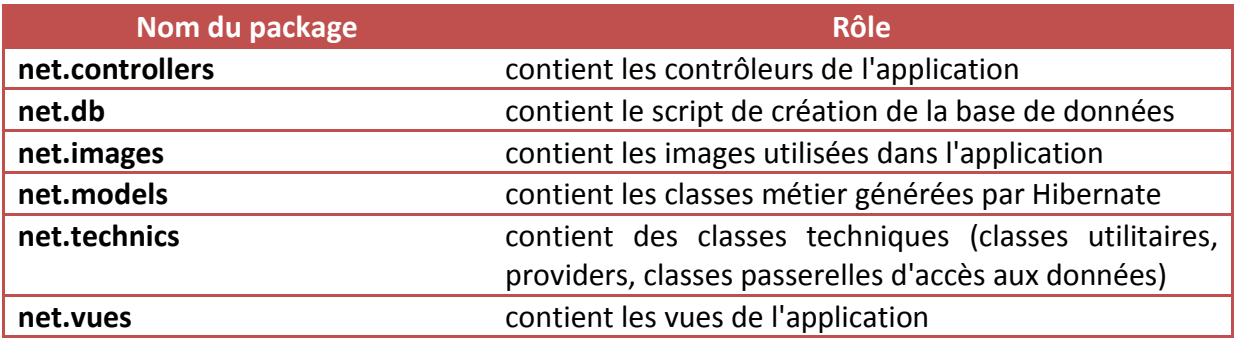

# **1. Classes métier :**

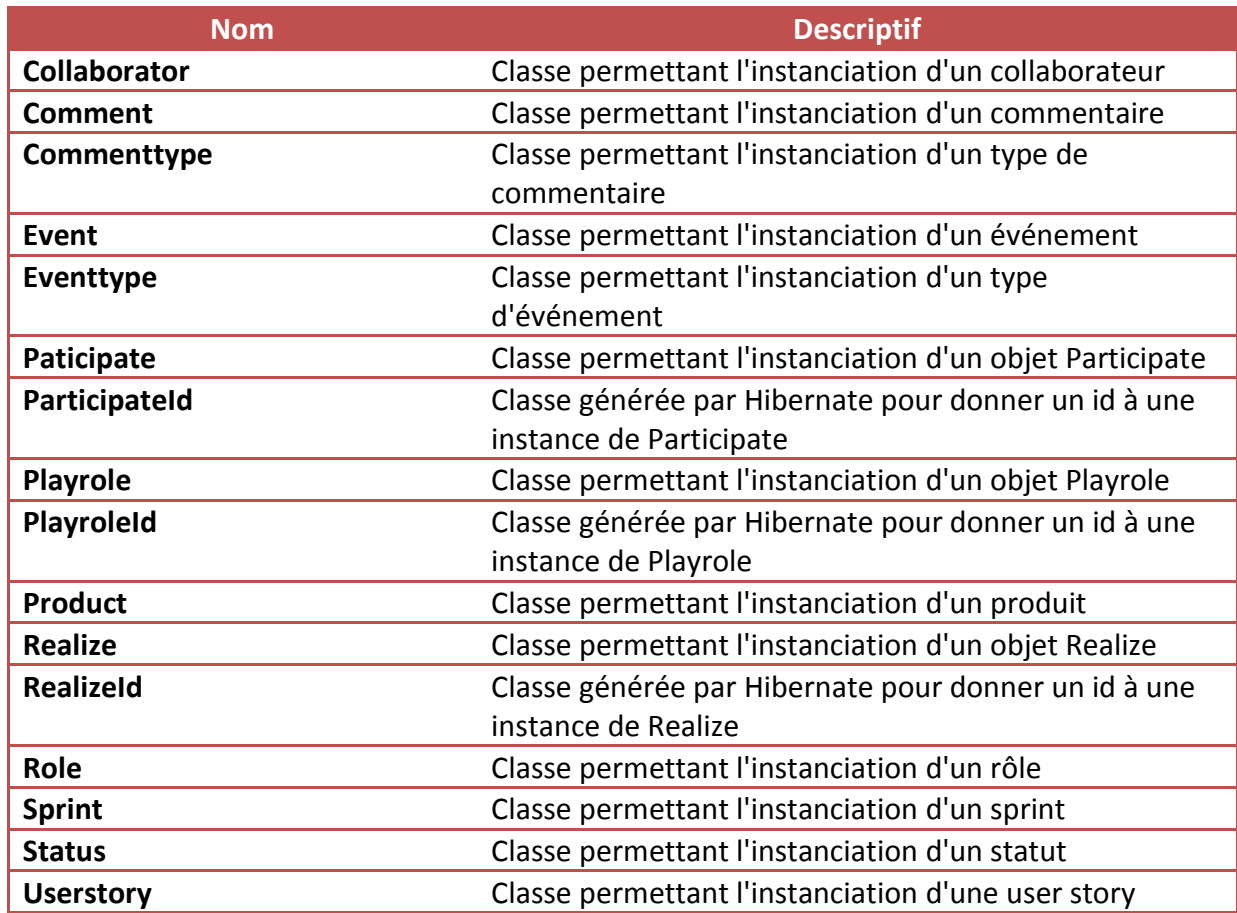

# **2. Classes techniques :**

**Classes utilitaires :**

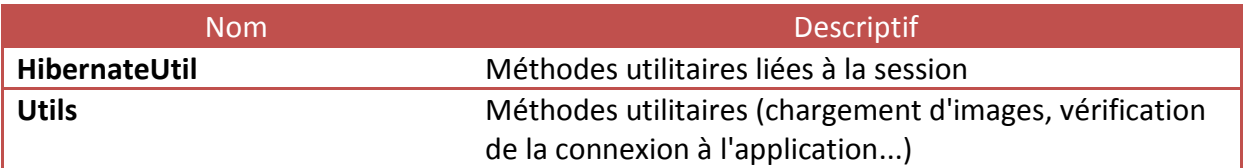

### **Classes d'accès aux données (DAO) :**

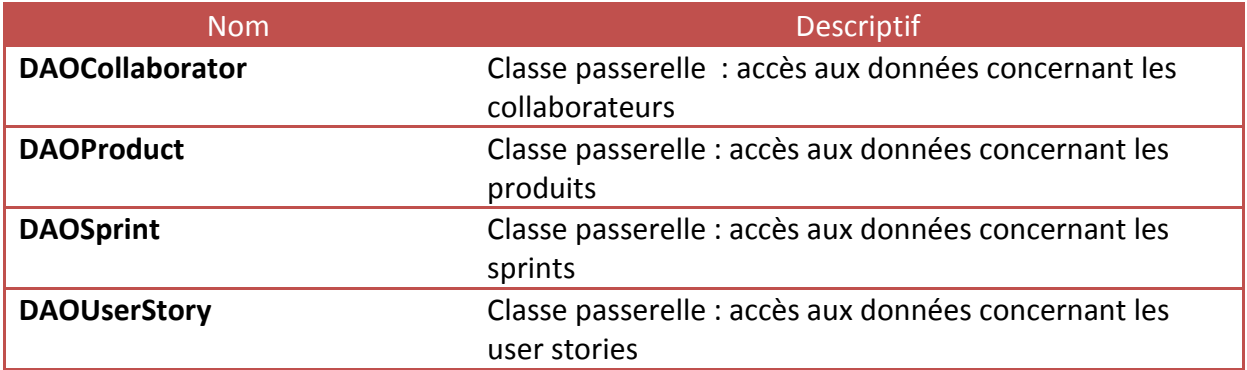

### **Providers :**

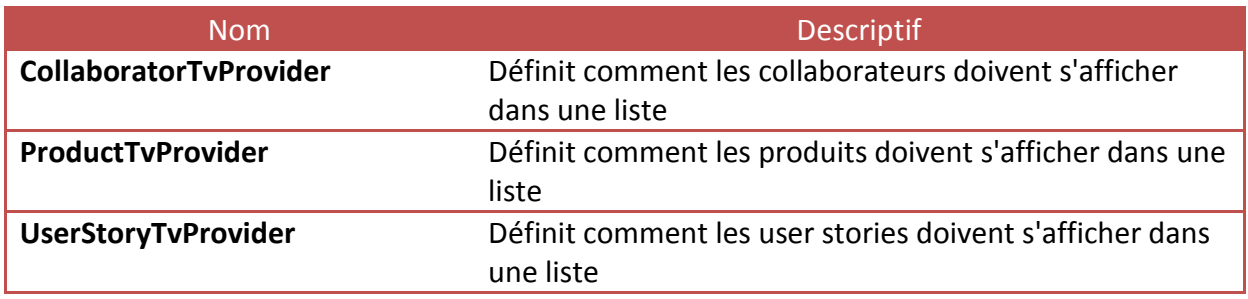

# **3. Contrôleurs :**

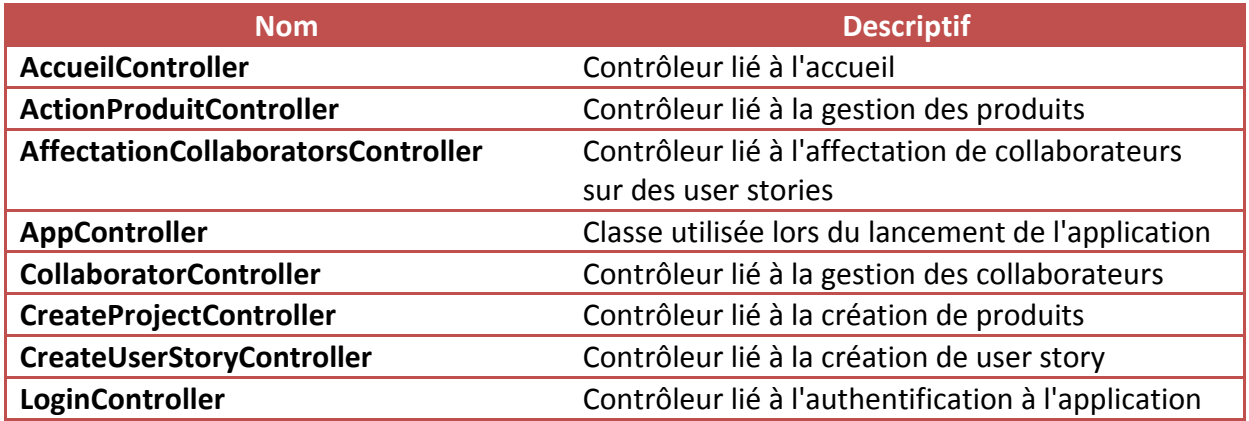

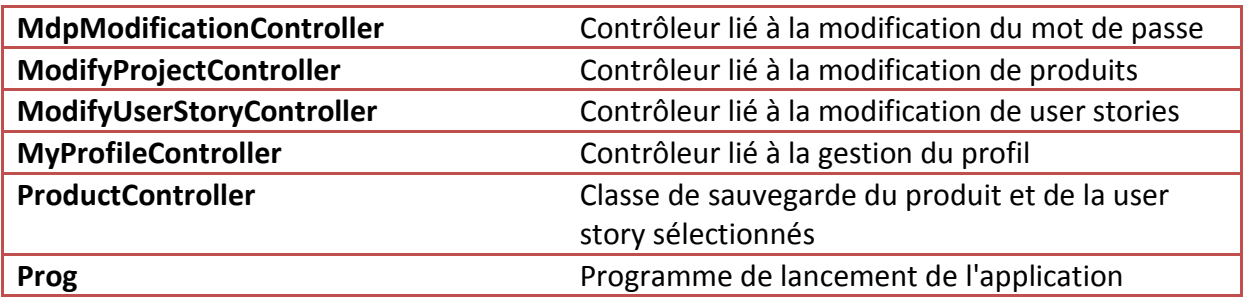

## <span id="page-4-0"></span>**IV Bonnes pratiques et normes suivies**

### **Structure de l'application :**

L'application ScrumTool, respectant le patron de conception MVC, on respectera la structure suivante :

- les classes métiers devront être stockées dans le package *net.models*
- le script de création de la base de données est stocké dans la package *net.db*
- les classes techniques devront être stockées dans le package *net.technics*
- les contrôleurs devront être stockés dans le package *net.controllers*
- les vues dans le package *net.vues*
- les images dans le package *net.images*

## **Classes métier :**

leur nom doit correspondre à une table de la base de données

### **Classes techniques :**

• leur nom commence par une majuscule

### **Classes d'accès aux données :**

leur nom commence par le préfixe "DAO", suivi du nom de la classe métier concernée

#### **Contrôleurs :**

 leur nom sera toujours suffixé par l'extension "Controller", pour montrer qu'il s'agit d'un contrôleur

#### **Vues :**

 leur nom commence toujours par un "V" majuscule, permettant ainsi de déterminer rapidement qu'il s'agit d'une vue

 on s'efforcera de donner un nom pertinent aux vues, pour éviter de devoir lire le code pour déterminer leur utilité

## **Constantes, variables et paramètres :**

De manière générale :

- on s'efforcera de donner un sens au nommage
- on respectera la différence singulier/pluriel : on utilisera un nom au pluriel pour désigner une collection d'objets, et un nom au singulier pour désigner une instance de classe
- on évitera l'utilisation d'accents, de caractères spéciaux, de chiffres dans les noms de variables

### **Documentation du code :**

Pour chaque méthode, fonctions et procédures, développée :

 on s'efforcera de documenter le code, et d'indiquer de manière claire le rôle de chacune des méthodes : on doit pouvoir connaître le fonctionnement sans avoir à lire le code